## Kalender

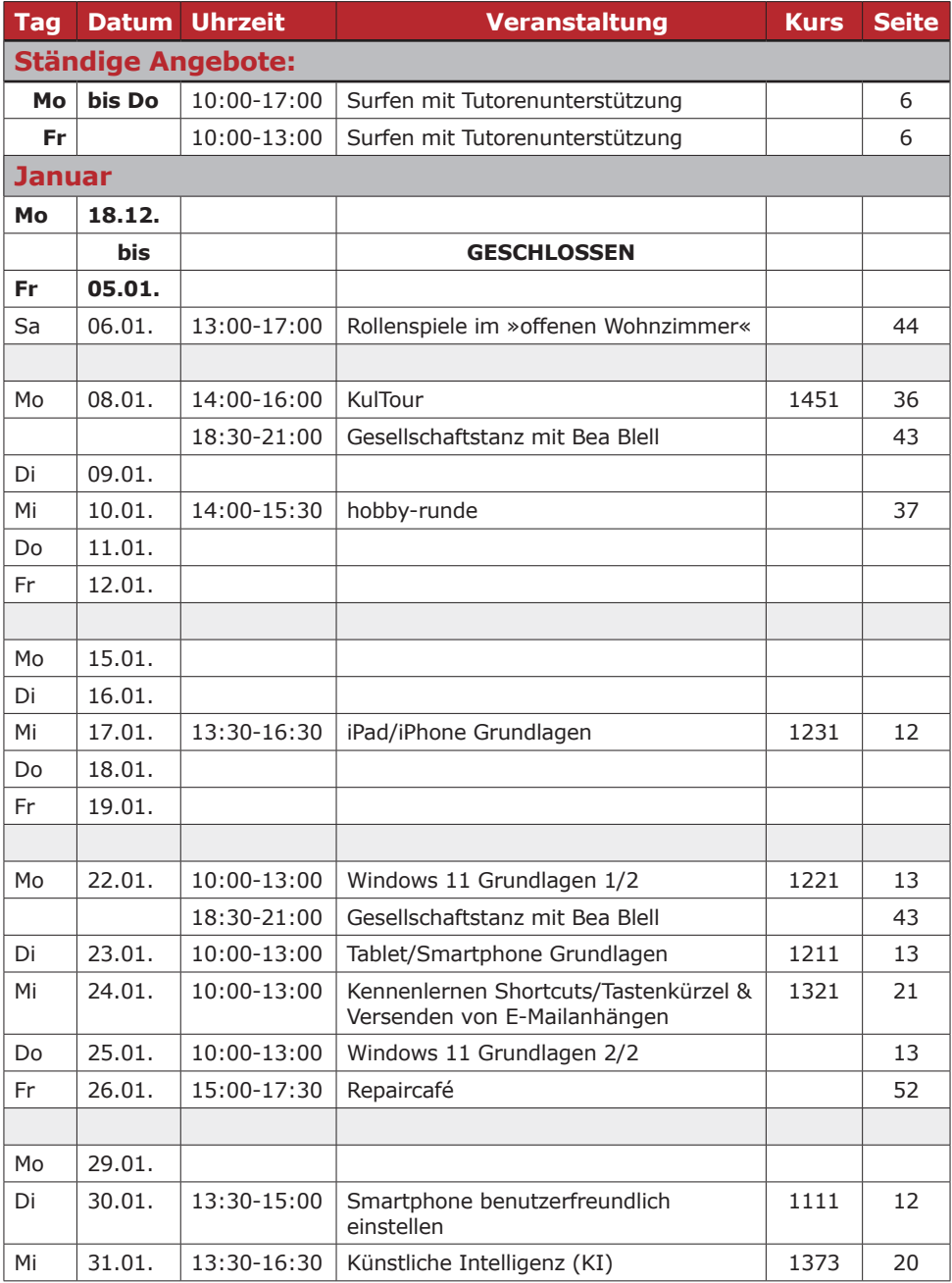

## Kalender

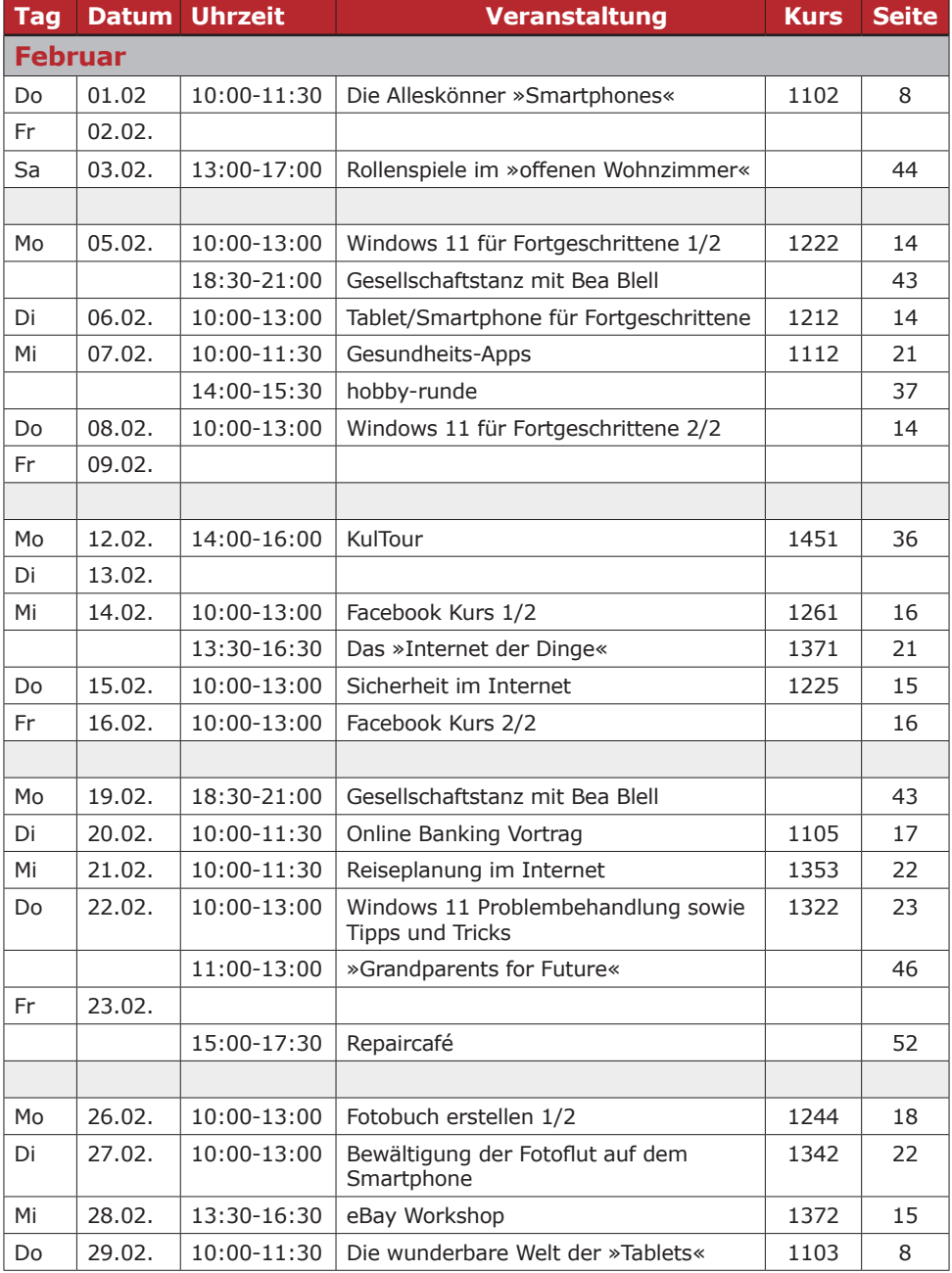

## Kalender

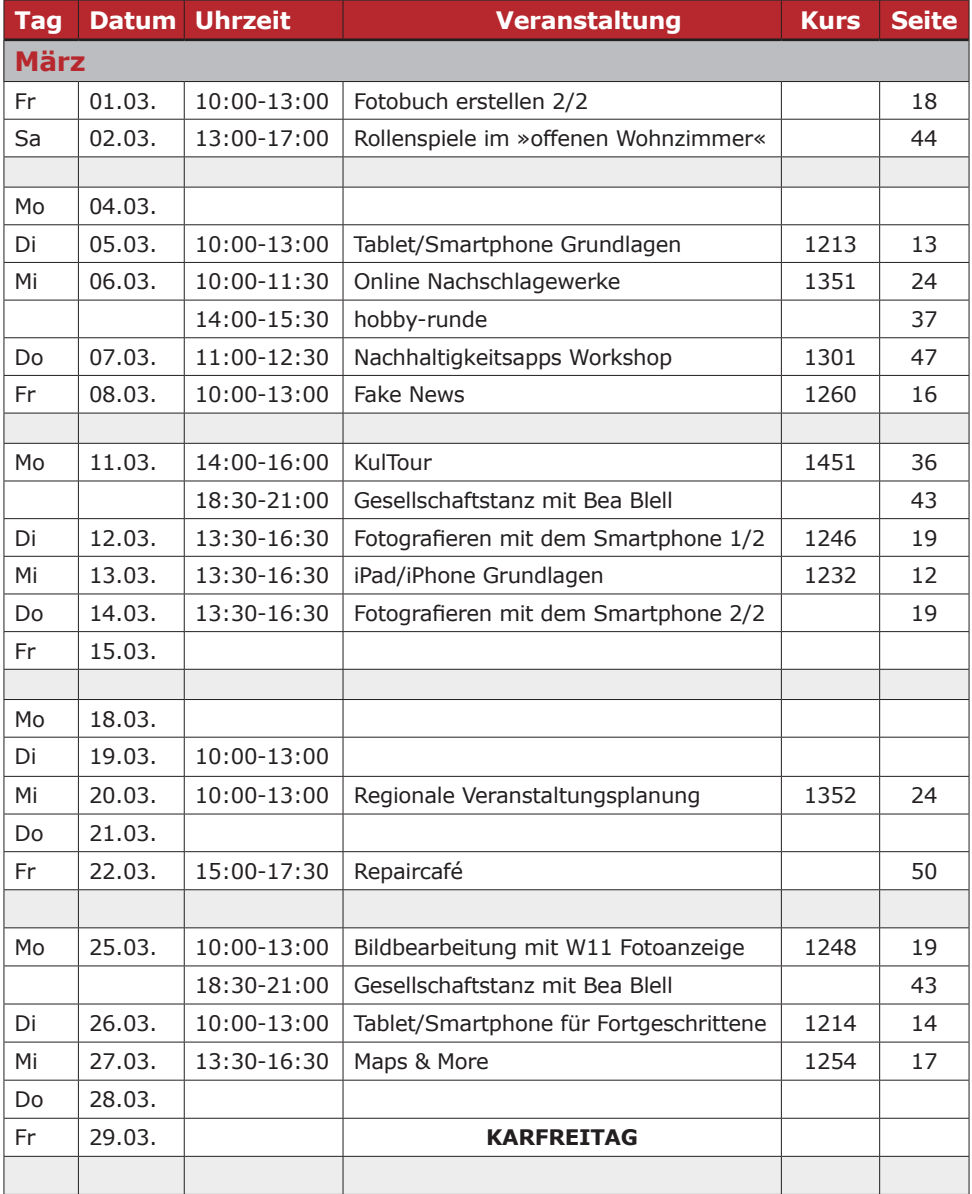

## Bitte Beachten! Wegen Karfreitag ist der Repaircafé für März am 22.03.2024 im Café Anschluss!